www.fondopensioneraiffeisen.it

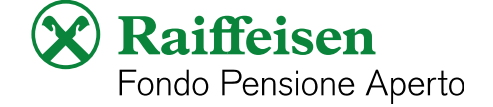

Spett. le **Cassa Centrale Raiffeisen dell'Alto Adige SpA**  Via Laurin 1 39100 Bolzano (BZ)

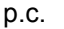

Ragione sociale datore di lavoro: \_\_\_\_\_\_\_\_\_\_\_\_\_\_\_\_\_\_\_\_\_\_\_\_\_\_\_\_\_\_\_

Via: \_\_\_\_\_\_\_\_\_\_\_\_\_\_\_\_\_\_\_\_\_\_\_\_\_\_\_\_\_\_\_

CAP – Località: \_\_\_\_\_\_\_\_\_\_\_\_\_\_\_\_\_\_\_\_\_\_\_\_\_\_\_\_\_\_\_

## **MODULO VARIAZIONE CONTRIBUTIVA**

(aderente su base collettiva)

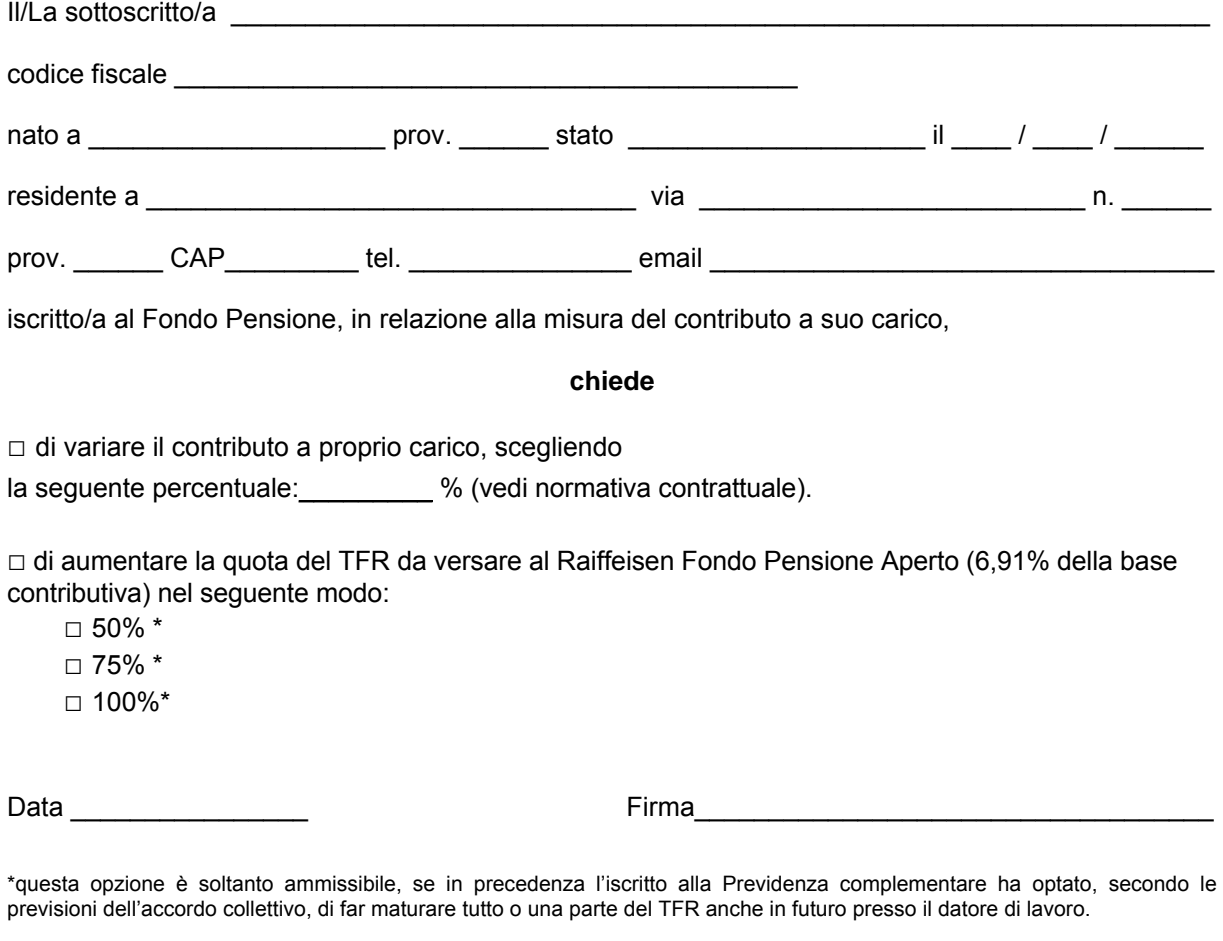

Questo modulo deve essere inviato al Vs. collocatore di fiducia (Casse Raiffeisen e Casse Rurali dell'Alto Adige, Partner di: Cassa Centrale Raiffeisen dell'Alto Adige S.p.A., Alpenbank S.p.A., rete vendita di Assimoco Vita S.p.A.).

pensplan<sup>®</sup>